## SAMPLE PAPER-2014

**FOUNDATION OF INFORMATION TECHNOLOGY**

**Class – IX** 

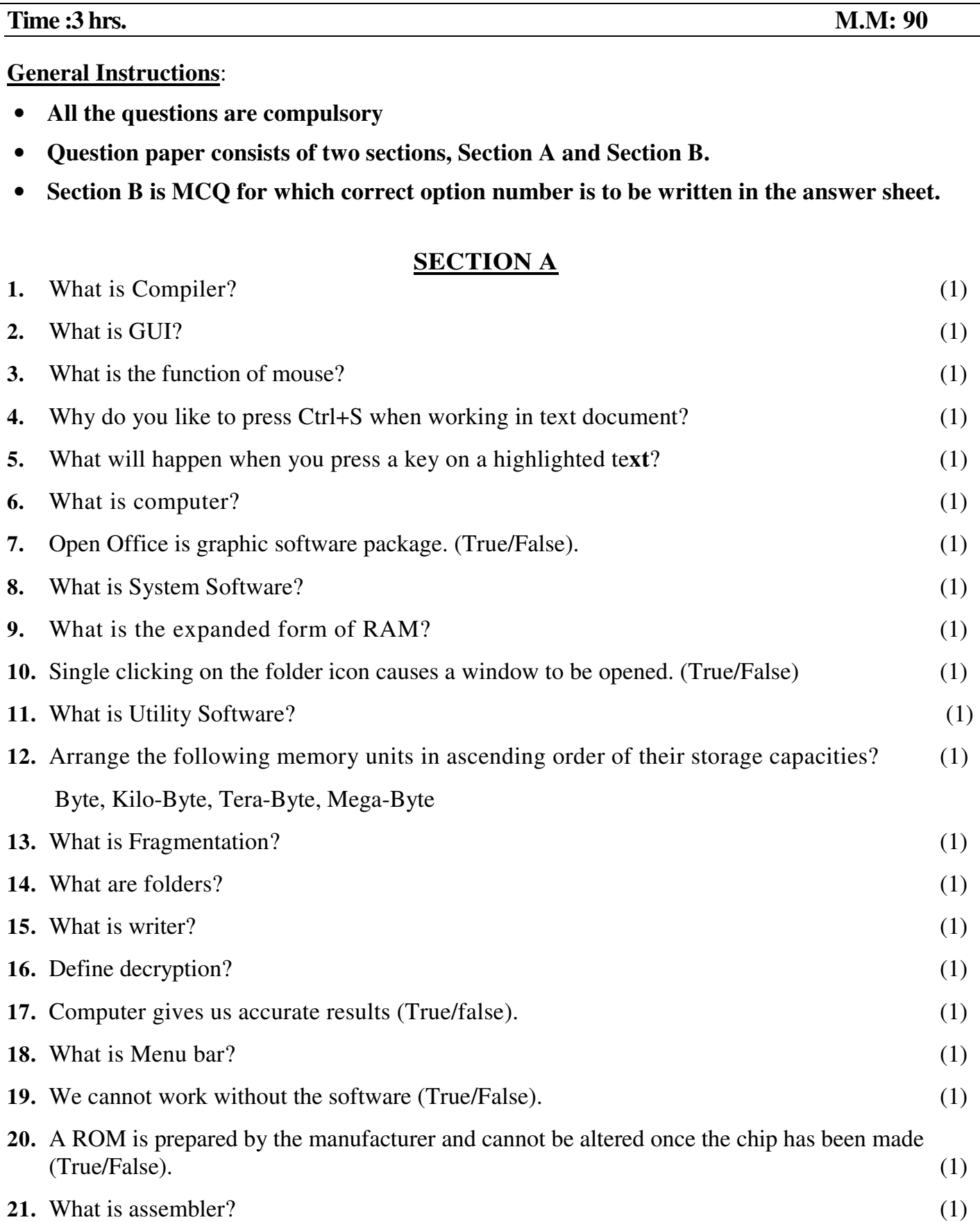

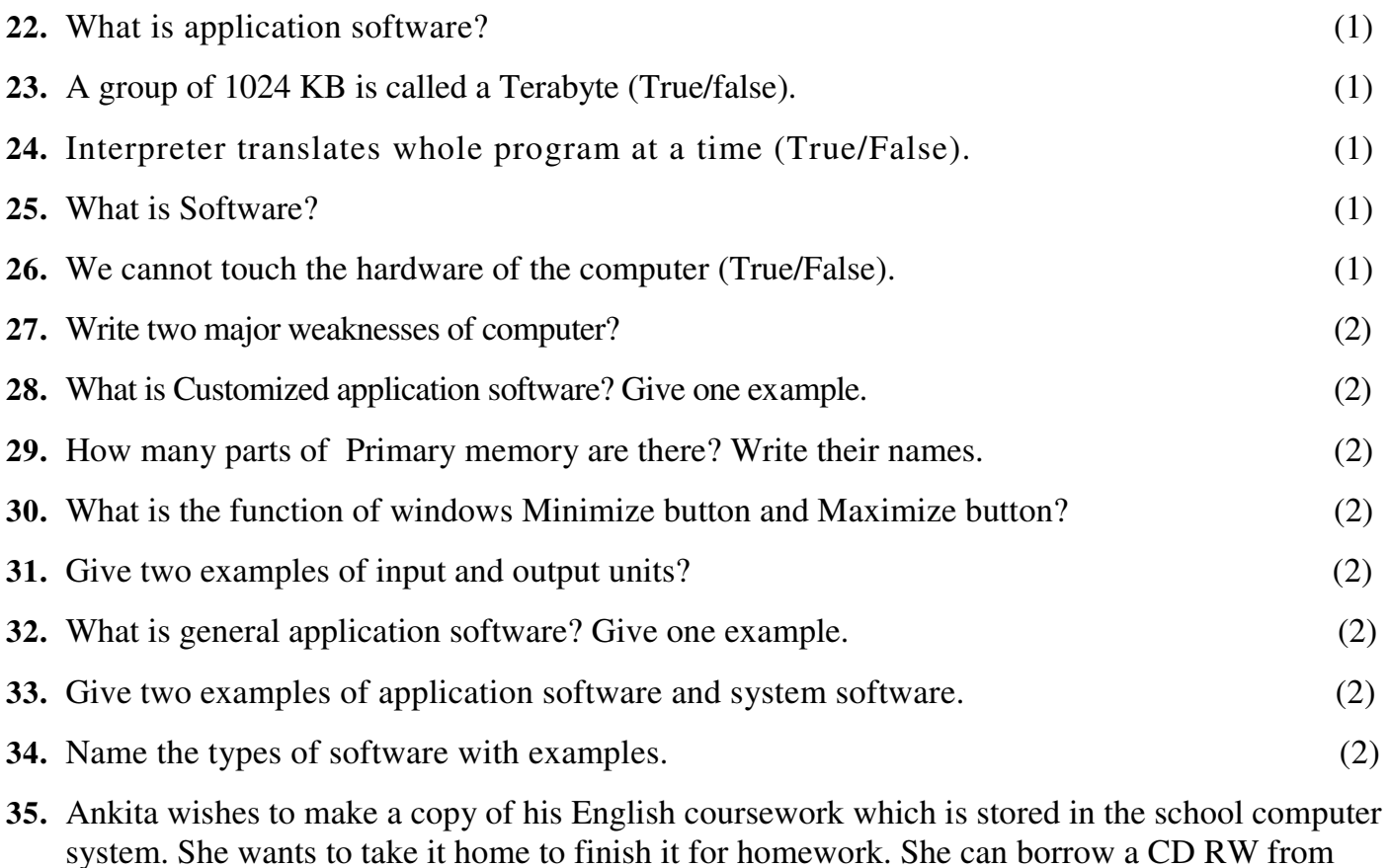

school but she has a 128 Mb memory stick of his own. (5)

a) Give atleast two advantages of using CD RW.

b) Give atleast three advantages of using the memory stick.

**36.** Ansh was writing a story about Akbar and Birbal in Hindi. He created three different (5) documents with different alignments. These documents are shown below:

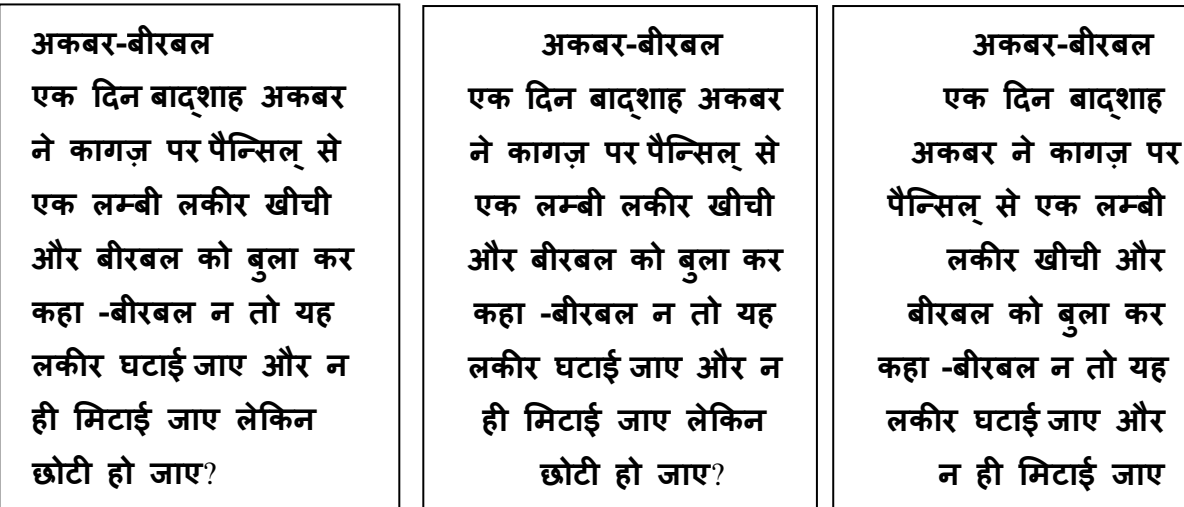

a) Identify all the three alignments. (1)

- b) Tell him the steps to be followed for inserting an image in the document. (2)
- c) Name any 2 features that can be used to improve the presentation of the story. (2)

ले\*कन छोट' हो जाए

**37.** Mobile Phone Planet sell mobile phones and accessories. The manager has produced the leaflet below using word processing software. The leaflet will be given out to people shopping in the main markets or malls. Give 5 additional features of a word processing package that could be used to improve the presentation of the leaflet. (5)

Mobile Phone Planet Special Offers

To celebrate the end of our first year in business, we are offering these special deals:

- i) Buy any new phone in September and get 25% off the marked price.
- ii) Take out a new monthly contract with us and get the first three months free.

## **To reserve your phone or to get more details, call Shweta on 07521711700**

**38.** Raman wants to design the poster as shown below: (5)

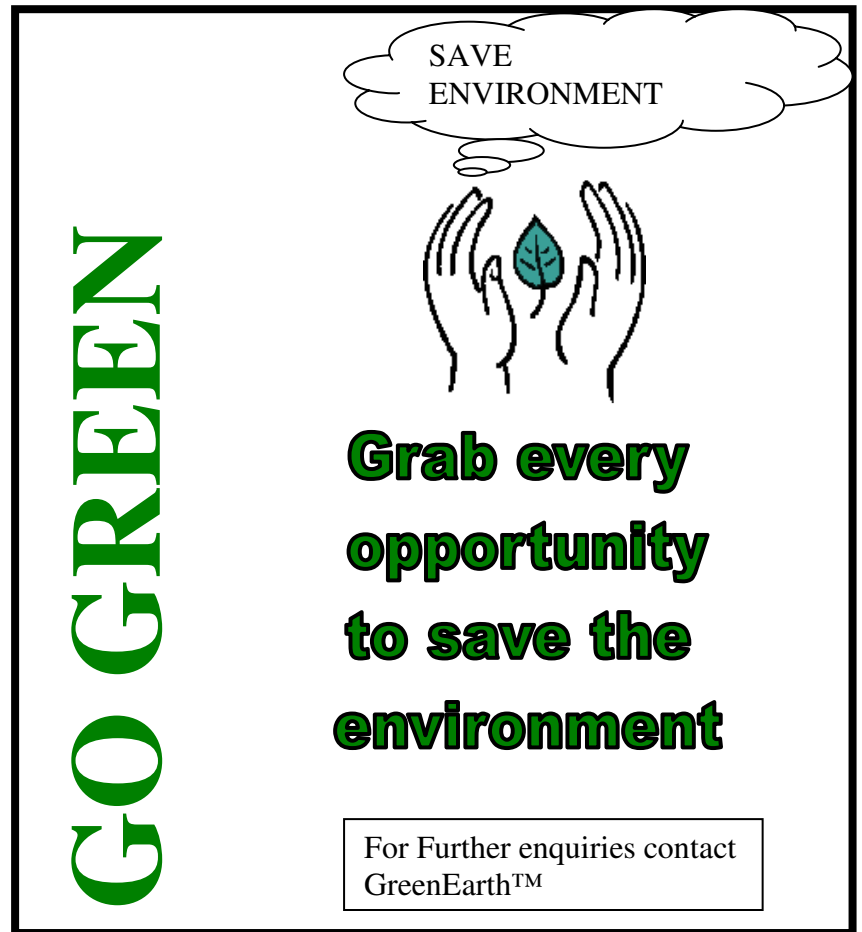

Identify any 5 features which should be used to design the poster.

- **39. i)** Pacific Freighters is organizing annual meet in which it wants to invite its current and prospective clients. Radhika, the secretary searches for and selects name from company's \_\_\_\_\_\_\_\_\_\_\_ . Then she prepares budgeting reports from the calculations done in a \_\_\_\_\_\_\_\_\_\_ software. After this she prepares the letters to be sent to clients using software. Once done, she prepares a presentation for the final meet using
	- \_\_\_\_\_\_\_\_\_ software. She also finalizes the design of the invite being designed in
		- software. Fill the blanks with appropriate category of the software.  $(5)$

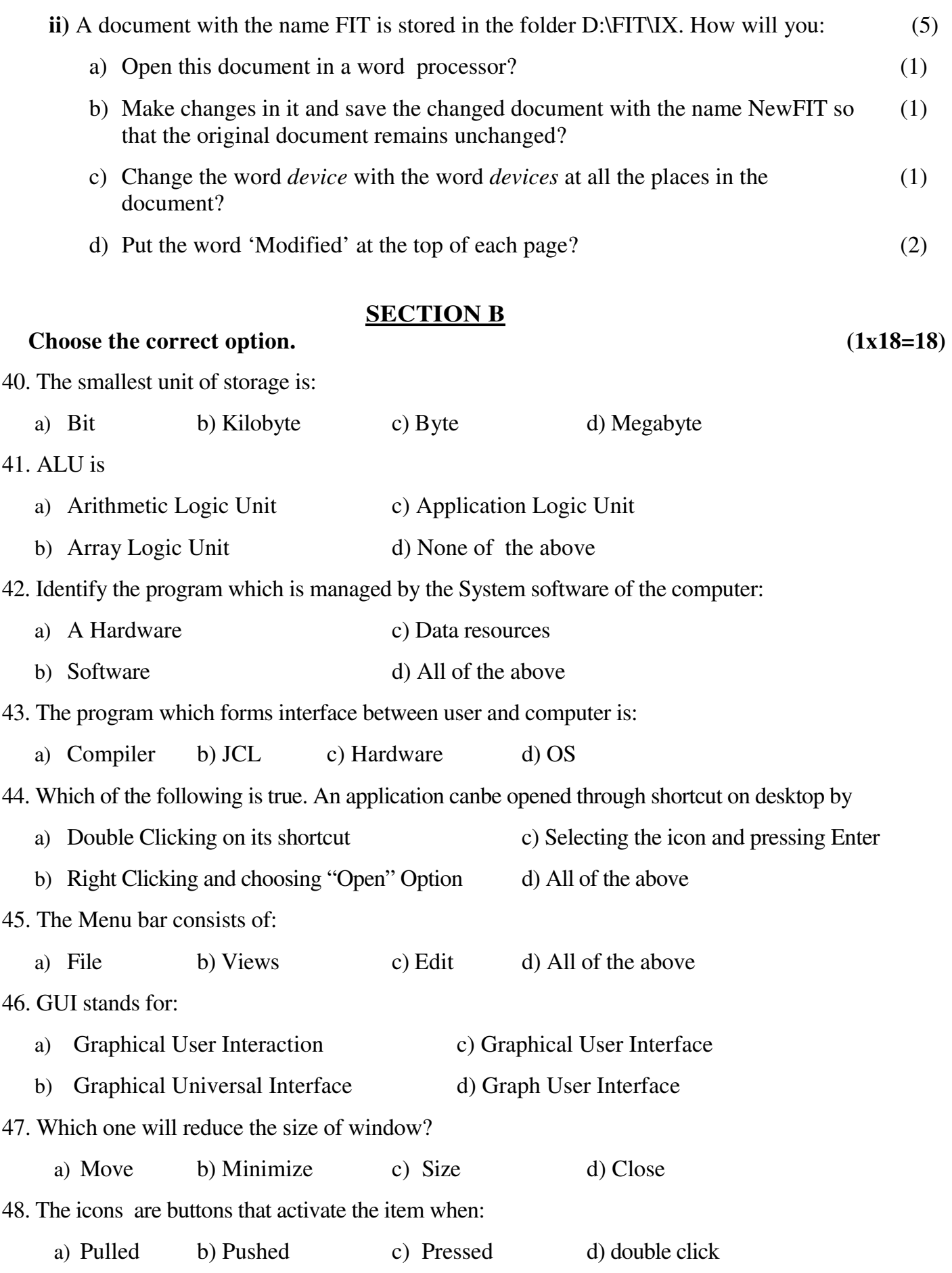

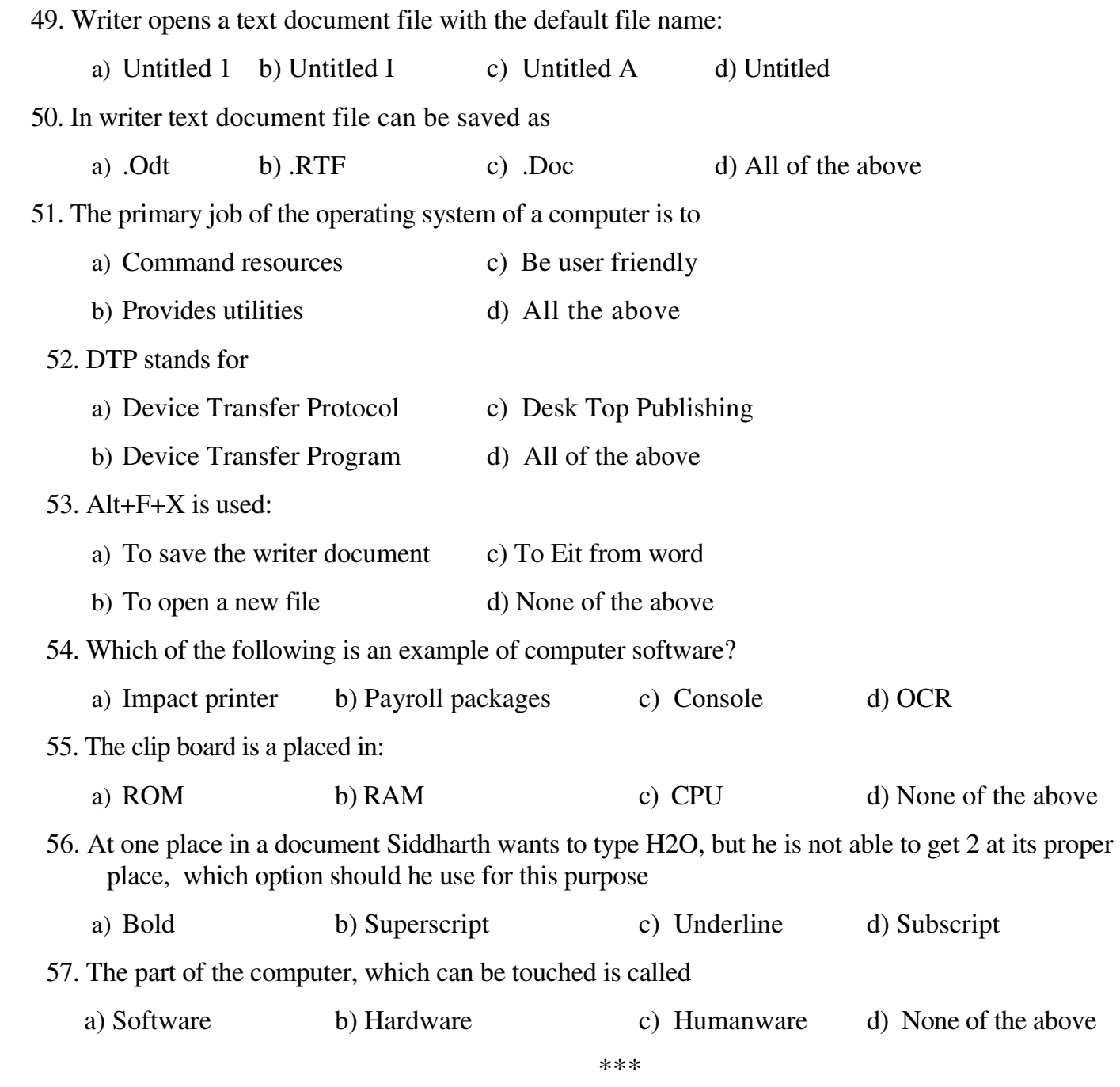